# Boston Workshop

Monday, June 12 2023

**Dr. Alice Krebs** 

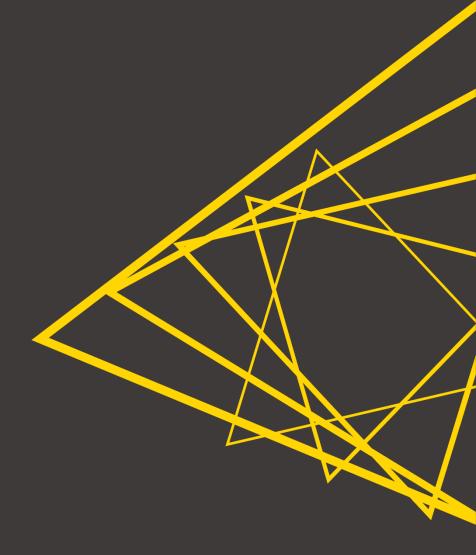

... some questions for you:

- What tools are you using for data analysis?
- What do you expect/hope to learn today?
- Did you manage to open the "00\_Setup" workflow already?

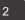

### Introduction to KNIME Analytics Platform

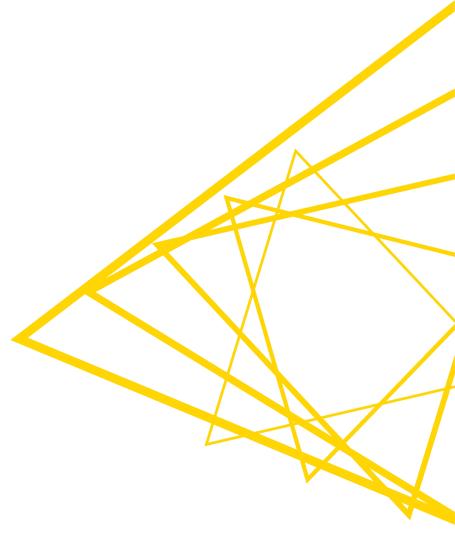

# What is KNIME Analytics Platform?

- A tool for data analysis, manipulation, visualization, and reporting
- Based on the graphical programming paradigm
- Provides a diverse array of extensions:
  - Text Mining
  - Network Mining
  - Cheminformatics
  - Many integrations, such as Java, R, Python, Weka, Keras, Plotly, H2O, etc.

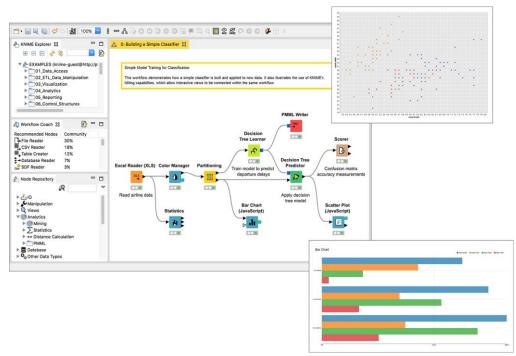

KNIMF

# Graphical programming paradigm?

 Lets users create programs by manipulating program elements graphically rather than by specifying them textually

|                     | Coptions Advanced Flow Variables Job Manager Selection Memory Policy  Molecule column: SW molecule_column  New column name: SMILES |
|---------------------|----------------------------------------------------------------------------------------------------|
| RDKit From Molecule | Remove source column      Error Handling                                                                                           |
|                     | 2D Coordinates Generate 2D Coordinates Force Generation OK Apply Cancel                                                            |

mols = []
for smi in input\_1\_pandas[self.molecule\_column]:
 mols.append(Chem.MolFromSmiles(smi))

Construct a molecule from a SMILES string.

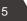

### **Extensions?**

 KNIME AP comes by default only with basic functionality

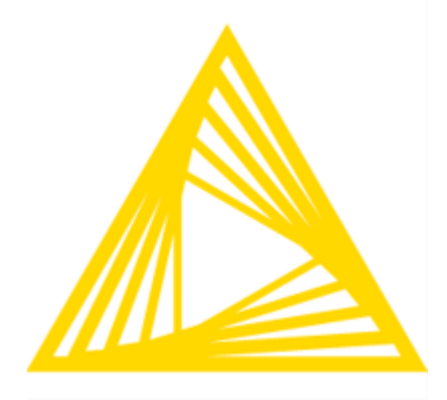

- Extensions (and integrations) add specific functionality
- Not default, need to be added

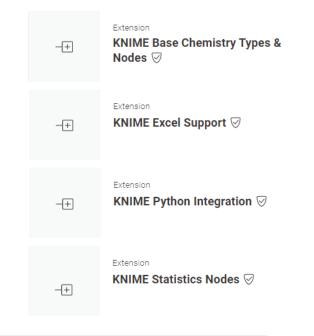

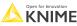

### **The KNIME Workbench**

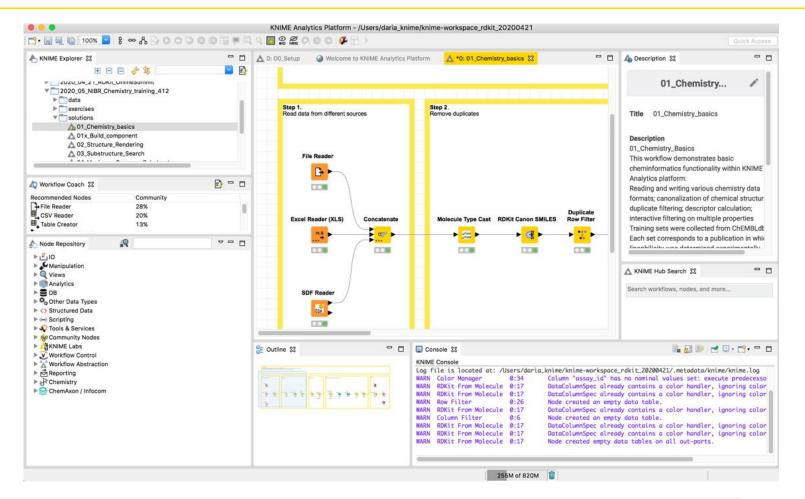

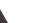

7

### The KNIME Workbench – most important windows

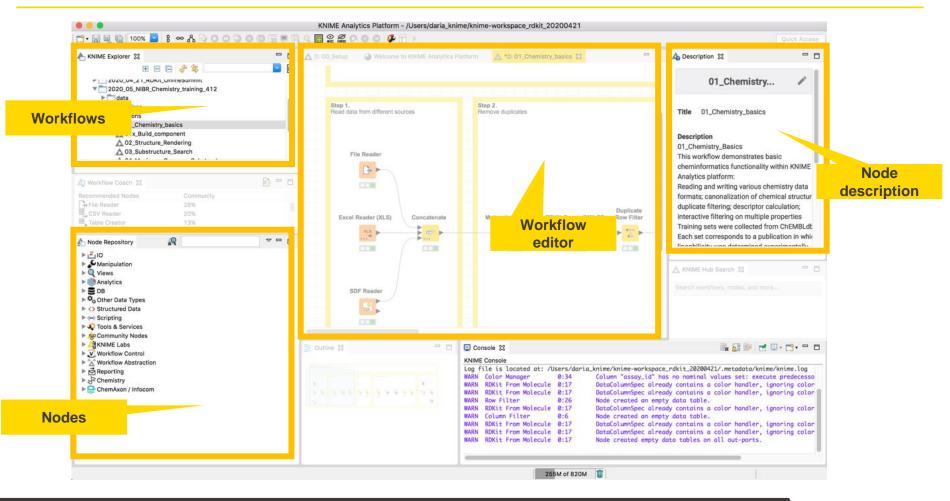

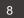

### **Visual KNIME Workflows**

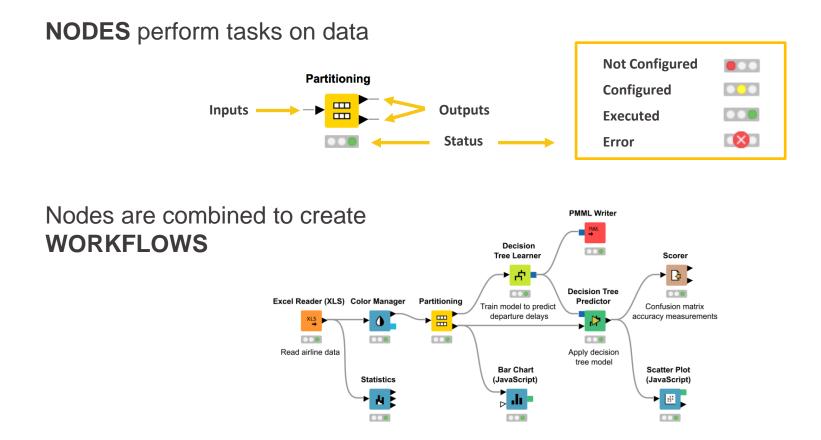

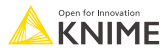

### **Node Outputs and Views**

- Right-click executed node
- Select View option in context menu

OR

Select output port (last item) to inspect execution results

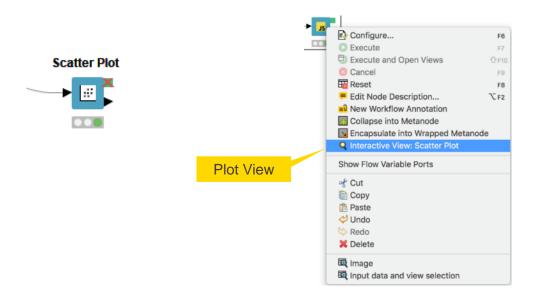

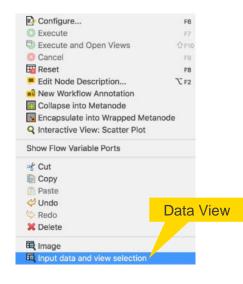

### 4000+ Nodes for all Steps of End-To-End Data Science

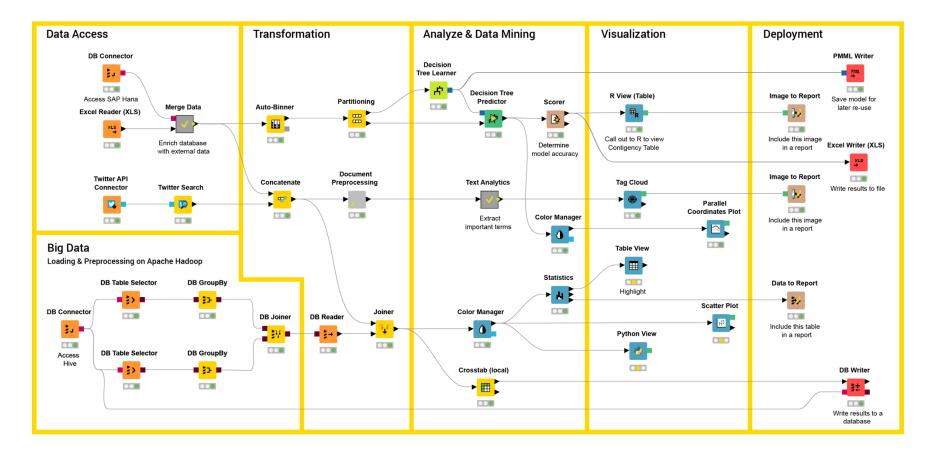

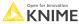

### Mix & Match Data Sources, Technologies, and Execution

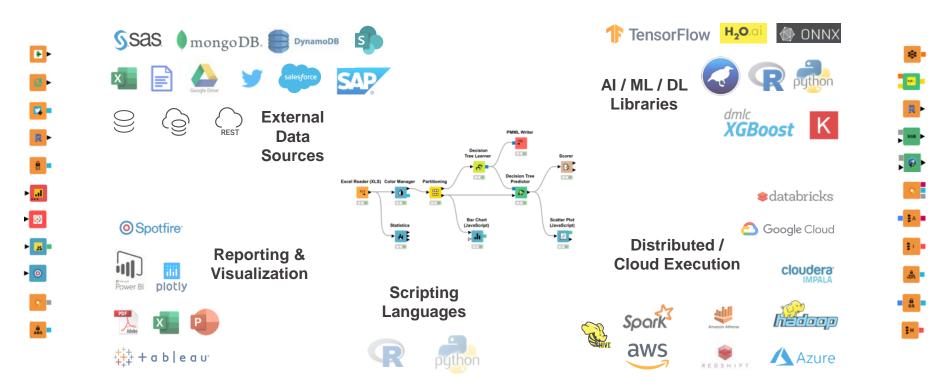

### **Data Visualization**

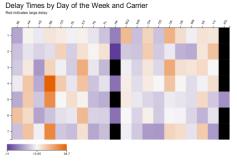

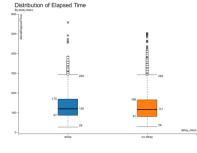

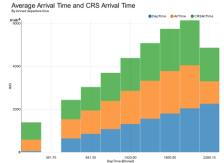

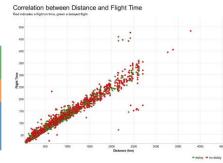

#### Actual Elapsed Time vs CRS Elapsed Time Moving average over the last 20 days 142.0 141.5 141.0 140.5 140.0 139.5 139.0 138.5 138.0 · 137.5 B 137.0 138.5 136.0 135.5 135.0 134.5 134.0 133.5 133.0 132.5 132.0 2007-03-15 2007-04-08 2007-05-01 2007-05-24 2007-06-16 2007-07-09 2007-08-01 MWCRSElapsedTime) = MWActualElapsedTime)

#### PhysChem Properties of Compounds

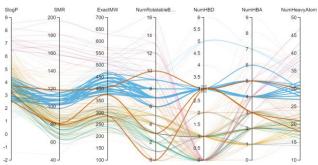

# Interactions

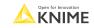

# Why KNIME?

### Self-documenting

- Every workflow is a track of what you did to your data
- Reproducible
  - Once configured, it will run the same way every time and have the same results
- Data is available at every manipulation step
  - Trace and control how the data table is changing throughout the workflow
- Interactive data visualization
- Chemistry capabilities

# **Setup KNIME AP for today**

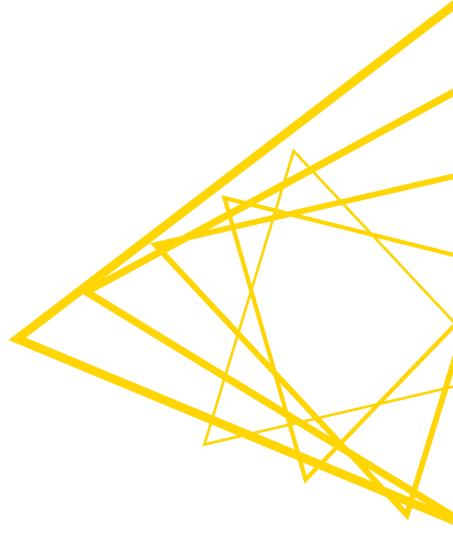

# Set up KNIME Analytics Platform

- Download workflows from the KNIME Community Hub
  - https://kni.me/s/5Goi-yKrwMLzAU4o

Public space

|   | Pub             | lic                             |            |
|---|-----------------|---------------------------------|------------|
|   | Last edit: 、    | Jun 24, 2020                    |            |
|   | Home            |                                 | ф.         |
|   |                 | 2021_11_11                      | Ģ          |
|   |                 | 2023_01_ETH_Workshop            | $\bigcirc$ |
| < |                 | 2023_06_Boston_Workshop         | <b>Φ</b>   |
|   | el <sup>e</sup> | CNS Multiparameter Optimization | Ģ          |

#### © 2023 KNIME AG. All rights reserved

 New...

È

R Export

R

÷

Save

Save As... Save All

Close All Ed

Recent Wo

Import KN

Export KNI

Switch Wo Preference

Export Pref

Import Pre

Install KNIN

Update KN

1. S. S. S. S. S. M.

Restart

Exit - ---

Print... R

|                | Ctrl+Shift+S          | or         |  | 🛕 Import                        |
|----------------|-----------------------|------------|--|---------------------------------|
| ditors         | Ctri+Shirt+W          | ent<br>BOE |  | Marcheller In                   |
| rkflows        |                       | im,        |  | Workflow In                     |
| Imp            | ports KNIME workflows | froi       |  | Select the iter                 |
| ME Workflow    |                       | 201        |  | Source:                         |
| ME Workflow    |                       |            |  | <ul> <li>Select file</li> </ul> |
|                | >                     |            |  | O Select ro                     |
| rkspace        | >                     |            |  |                                 |
| 5              |                       | 1          |  | Destination                     |
| erences        |                       |            |  | Select folder                   |
| ferences       |                       | liza       |  | - Import Elen                   |
| /IE Extensions |                       |            |  |                                 |
| IME            |                       |            |  |                                 |
|                |                       |            |  |                                 |
|                |                       | I          |  |                                 |

### $.knwf \rightarrow single workflow$ .knar $\rightarrow$ group of workflows

X

### Import the workflow group

Ctrl+N bo

Ctrl+S

Navigate to your download folder and choose the "2023\_06\_Boston\_Workshop.knar" file A KNIME Analytics Platform File Edit View Node Help

> ort Selection to import. C:\Users\alice.krebs\Downloads\2023\_01\_ETH\_W Browse... directory: LOCAL:/ Browse... its: 23\_01\_ETH\_Workshop Select All 00\_Setup 01\_MalariaHTS\_DataManipulation\_Visualization Deselect All 02\_WebServices\_DataRetrieval data\_ Finish Cancel

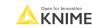

### **Getting started**

Open the "00\_Setup" workflow to install all the extensions you need today

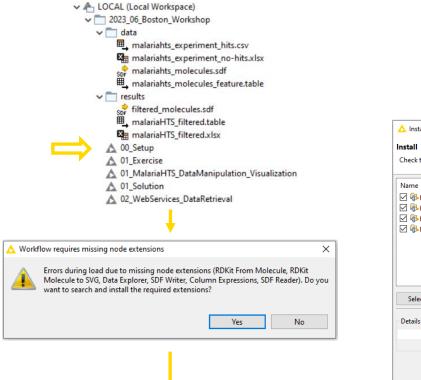

| ▲ Install                                                                                                    |                                                                                                    |                                                                                                    | _ |       | × |
|----------------------------------------------------------------------------------------------------|----------------------------------------------------------------------------------------------------|----------------------------------------------------------------------------------------------------|---|-------|---|
| Install<br>Check the items that you wish to install.                                                                                                    |                                                                                                    |                                                                                                    |   |       |   |
| Name           Name           Image: KNIME Base Chemistry Types & Nodes           Image: KNIME Expressions           Image: KNIME JavaScript Views (Labs)           Image: KNIME JavaScript Views (Labs)           Image: KNIME JavaScript Views (Labs)           Image: KNIME JavaScript Views (Labs) | Version<br>4.6.0.v202202251610<br>4.6.0.v202205241952<br>4.6.0.v202202280849<br>4.5.0.v202207051536 | ld<br>org.knime.features.chem.types.feature.gr<br>org.knime.features.expressions.feature.gr<br>org.knime.feature.js.views.labs.feature.g<br>org.rdkit.knime.feature.feature.group |   |       |   |
| Select All Deselect All                                                                                                    |                                                                                                    |                                                                                                    |   |       |   |
| Details                                                                                                    |                                                                                                    |                                                                                                    |   |       | ¢ |
|                                                                                                    |                                                                                                    | < Back Next > Finish                                                                                                    |   | Cance | I |

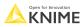

### **Getting started**

Open the "00\_Setup" workflow to install all the extensions you need today

| 🛆 Install                                                                                                    | – 🗆 X                                                                                                    |
|----------------------------------------------------------------------------------------------------|----------------------------------------------------------------------------------------------------|
| Review Licenses<br>Licenses must be reviewed and accepted before the software can be installed.                                   |                                                                                                    |
| Licenses:                                                                                                    | License text:                                                                                                    |
| SOU GENERAL PUBLIC LICENSE Version 3, 29 June 2007     GOU GENERAL PUBLIC LICENSE with Additional Permissions according to Sec. 7 | GNU GENERAL PUBLIC LICENSE Version 3, 29 June 2007 <ul> <li>Copyright (C) 2007 Free Software Foundation, Inc.</li> <li><a href="https://fsf.org/">https://fsf.org/&gt;</a></li> <li>Everyone is permitted to copy and distribute verbatim copies of this license document, but changing it is not allowed.</li> <li>Preamble</li> <li>The GNU General Public License is a free, copyleft license for software and other kinds of works.</li> <li>The licenses for most software and other practical works are designed to take away your freedom to share and change the works. By ventract</li> <li>I accept the terms of the license agreements</li> <li>I do not accept the terms of the license agreements</li> </ul> |
|                                                                                                    |                                                                                                    |
|                                                                                                    | < Back Next > Finish Cancel                                                                                                    |

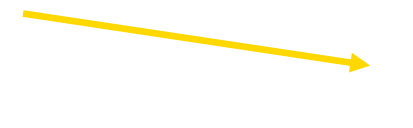

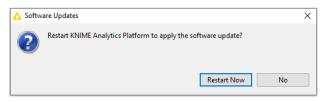

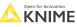

Ready to go!

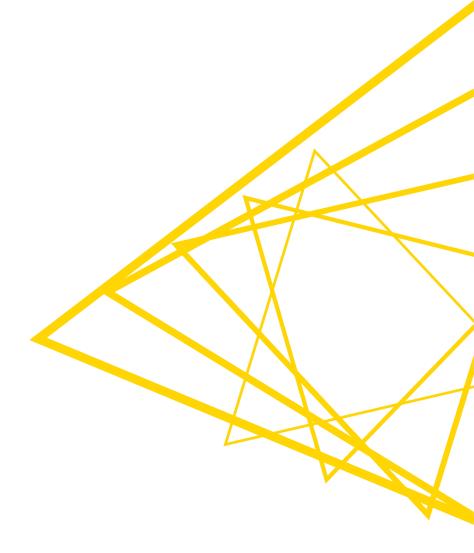

# Today's workflows I

01\_MalariaHTS\_DataManipulation\_Visualizati on

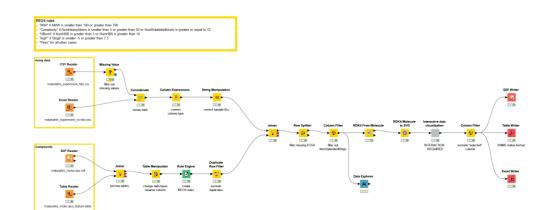

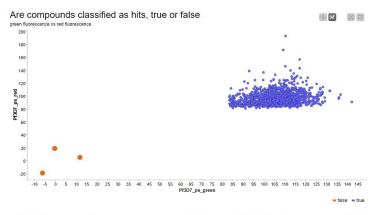

### PhysChem properties

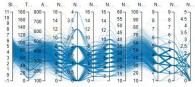

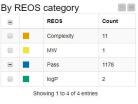

#### Compounds Show 10 v entries

BXE

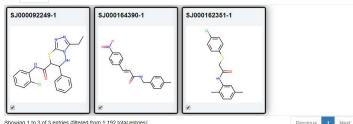

Showing 1 to 3 of 3 entries (filtered from 1,192 total entries)

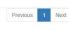

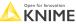

### Today's workflows II

02\_WebServices\_DataRetrieval

In this workflow snippet, we will use the REST service provided by MyGene.info to obtain a list of human genes related to specific hormones. Then, we parse the JSON response into a table that is easy to read.

Sometimes, responses come in XML format. We have also included a way to parse XML responses by first converting the JSON response directly to XML.

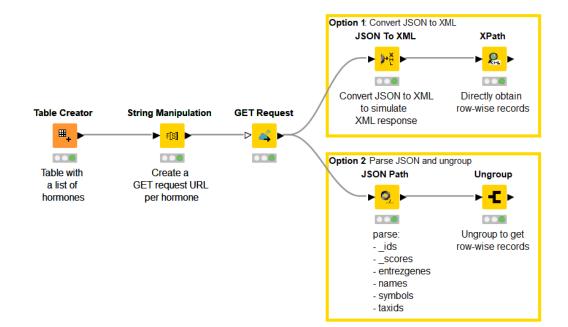

### Step 1: import data from 4 different sources

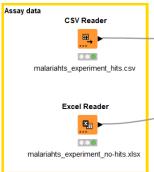

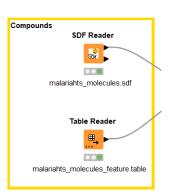

| Table "default" - R | ows: 1528 Spec | - Columns: 5 Propertie | es Flow Variables |                |         |            |
|---------------------|----------------|------------------------|-------------------|----------------|---------|------------|
| Row ID              | S Sample       | D Pf3D7_ps_green       | D Pf3D7_ps_red    | S Pf3D7_ps_hit | D Pf3D7 | _pEC50     |
| Row0                | SJ000259230-1  | 102.523                | 80.893            | true           | ?       |            |
| Row1                | sj000282539-1  | 113.112                | 88.908            | true           | 6.227   |            |
| Row2                | SJ000033142-1  | 122.304                | 104.185           | true           | 6.069   |            |
| Row3                | sj000079671-1  | 105.88                 | 97.726            | true           | 4.824   |            |
| Row4                | sj000179372-1  | 98.684                 | 84.861            | true           | 6.142   |            |
| Row5                | sj000276817-1  | 98.44                  | 86.477            | true           | 5.14    |            |
| Row6                | SJ000273047-1  | 100.665                | 80.332            | true           | ?       |            |
| Row7                | sj000260256-1  | 102.336                | 96.501            | true           | 4.824   |            |
| Row8                | sj000123502-1  | 113.261                | 101.839           | true           | 5.433   |            |
| Row9                | SJ000170548-1  | 107.117                | 111.154           | true           | 5.416   |            |
| Row10               | SJ000092590-1  | 105.653                | 98.151            | true           | 6.121   | 🔥 Fil      |
| Row11               | SJ000033131-1  | 116.077                | 96.145            | true           | 7.284   |            |
| Row12               | sj000257328-1  | 111.211                | 122.335           | true           | ?       | File       |
| Row13               | sj000117911-1  | 114.424                | 84.23             | true           | 6.239   | Table "    |
| Row14               | sj000018305-1  | 82.184                 | 89.21             | true           | ?       | F          |
| Row15               | SJ000217742-1  | 100.72                 | 94.014            | true           | 5.64    |            |
| Row16               | sj000128935-1  | 98.061                 | 90.995            | true           | 5.565   | Rov        |
| Row17               | sj000114920-1  | 114.096                | 87.336            | true           | 5.272   | Rov        |
| Row18               | sj000225626-1  | 111.027                | 93.789            | true           | 5.309   | Rov        |
| -                   |                |                        |                   |                |         | Rov<br>Rov |
|                     |                |                        |                   |                |         | Rov        |
|                     |                |                        |                   |                |         | Rov        |
|                     |                |                        |                   |                |         | Rov        |
|                     |                |                        |                   |                |         | Rov        |
|                     |                |                        |                   |                |         | Rov        |
|                     |                |                        |                   |                |         | Roy        |
|                     |                |                        |                   |                |         | Rov        |
|                     |                |                        |                   |                | 1       | Rov        |
|                     |                |                        |                   |                |         | Rov        |
|                     |                |                        |                   |                |         |            |

| 4:275 - Excel Read | er (malariahts_experir                                                                                                    | ment_no-hits)                                                                                                    |                                                                                                    |                                                                                                    |
|--------------------|----------------------------------------------------------------------------------------------------|----------------------------------------------------------------------------------------------------|----------------------------------------------------------------------------------------------------|----------------------------------------------------------------------------------------------------|
|                    |                                                                                                    |                                                                                                    |                                                                                                    |                                                                                                    |
| e Navigation       | View                                                                                                    |                                                                                                    |                                                                                                    |                                                                                                    |
| Rows: 10000 Spec   | - Columns: 5 Propert                                                                                                    | ies Flow Variables                                                                                                    |                                                                                                    |                                                                                                    |
| S Sample           | D Pf3D7_ps_green                                                                                                    | D Pf3D7_ps_red                                                                                                    | S Pf3D7_ps_hit                                                                                                    | S Pf3D7_pEC50                                                                                                    |
| SJ000167487-1      | -4.5                                                                                                    | 1.987                                                                                                    | false                                                                                                    | ?                                                                                                    |
| SJ000072922-1      | -16.842                                                                                                    | -0.682                                                                                                    | false                                                                                                    | ?                                                                                                    |
| SJ000223430-1      | 1.715                                                                                                    | 2.431                                                                                                    | false                                                                                                    | ?                                                                                                    |
| SJ000147674-1      | 2.178                                                                                                    | 11.964                                                                                                    | false                                                                                                    | ?                                                                                                    |
| sj000127323-1      | -11.221                                                                                                    | 0.67                                                                                                    | false                                                                                                    | ?                                                                                                    |
| SJ000018465-1      | 5.524                                                                                                    | 5.319                                                                                                    | false                                                                                                    | ?                                                                                                    |
| sj000178506-1      | -4.619                                                                                                    | -6.703                                                                                                    | false                                                                                                    | ?                                                                                                    |
| SJ000007934-1      | 8.507                                                                                                    | 0.532                                                                                                    | false                                                                                                    | ?                                                                                                    |
| SJ000072074-1      | 11.421                                                                                                    | 1.934                                                                                                    | false                                                                                                    | ?                                                                                                    |
| sj000105546-1      | -7.541                                                                                                    | -3.692                                                                                                    | false                                                                                                    | ?                                                                                                    |
| sj000066091-1      | 10.913                                                                                                    | 0.62                                                                                                    | false                                                                                                    | ?                                                                                                    |
| sj000301657-1      | 15.532                                                                                                    | -1.949                                                                                                    | false                                                                                                    | ?                                                                                                    |
| SJ000248175-1      | -7.671                                                                                                    | -0.126                                                                                                    | false                                                                                                    | ?                                                                                                    |
| SJ000183613-1      | -4.996                                                                                                    | 3.268                                                                                                    | false                                                                                                    | ?                                                                                                    |
| SJ000172736-1      | -8.381                                                                                                    | -27.308                                                                                                    | false                                                                                                    | ?                                                                                                    |
| sj000291738-1      | -4.754                                                                                                    | 9.031                                                                                                    | false                                                                                                    | ?                                                                                                    |
| si000242990-1      | -7.57                                                                                                    | -10.372                                                                                                    | false                                                                                                    | ?                                                                                                    |
|                    | Navigation         Spectro           Source         Spectro           Source         Spectro           Spectro         Spectro           Spectro         Spectro           Spectro         Spectro           Spectro         Spectro           Spectro         Spectro           Spectro         Spectro           Spectro         Spectro           Spectro         Spectro           Spectro         Spectro           Spectro         Spectro           Spectro         Spectro           Spectro         Spectro           Spectro         Spectro           Spectro         Spectro< | Ravigation         View           Rows: 10000         Spec - Columns: 5         Propert           Signer         D         Pf3D7_ps_green           SJ0000167487-1         4.5         SJ000072922-1           SJ000072922-1         116.842         SJ0000127323-1           SJ000127323-1         1.1715         SJ000127323-1           SJ0000127323-1         11.221         SJ00001275506-1           SJ00001273506-1         4.619         SJ000007934-1           SJ000007934-1         8.507         SJ000007294-1           SJ000015566-1         -7.541         SJ0000056091-1           SJ00001557-1         15.532         SJ0000248175-1           SJ0000183615-1         4.596         SJ00017272-61           SJ000172736-1         4.381         SJ000291738-1 | Big         Spec - Columns: 5         Properties         Flow Variables           Simple         D         Pf3D7_ps_green         D         Pf3D7_ps_red           Simple         D         Pf3D7_ps_green         D         Pf3D7_ps_red           Simple         D         Pf3D7_ps_green         D         Pf3D7_ps_red           Simple         D         Pf3D7_ps_green         D         Pf3D7_ps_red           Simple         D         Pf3D7_ps_green         D         Pf3D7_ps_red           Simple         D         Pf3D7_ps_green         D         Pf3D7_ps_red           Simple         D         1.51         2.431         1.987           Simple         D         6.703         5.319         5.00017856-1         -4.619         6.703           Simmle         6.703         5.300007934-1         8.507         0.532         5.300007934-1         -3.692           Simmuno         signoon10554-1         7.541         -3.692         -3.692         -3.0000248175-1         -5.532         -1.949           Simmuno         10.913         0.62         .2500012735-1         4.532         -1.949         .2000248175-1         -7.671         -0.126           Simmuno         1.4.996 | Navigation         View           Rows: 10000         Spec - Columns: 5         Properties         Flow Variables           Somple         D         Pf3D7_ps_green         D         Pf3D7_ps_red         S) Pf3D7_ps_hit           SJ000167487-1         4-5         1.987         false         S) 000072922-1         -16.842         -0.682         false           SJ000127323-1         1.715         2.431         false         s) 00012732-3-1         -11.221         0.67         false           SJ0000127323-1         -11.221         0.67         false         s) 000178506-1         5.524         5.319         false           SJ0000127323-1         -11.421         1.934         false         s) 0001018550-1         -6.619         -6.703         false           SJ00000729-11         11.421         1.934         false         s) 0000101554-1         -7.541         -3.692         false           SJ00007027+1         10.13         0.62         false         s) 00002417-1         1.913         0.62         false           SJ000024175-1         -7.671         -0.126         false         S) 00002417-3         -7.671         0.126         false           SJ0000183615-1         -7.671         0.126         fal |

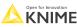

### **Step 1:** import data from 4 different sources

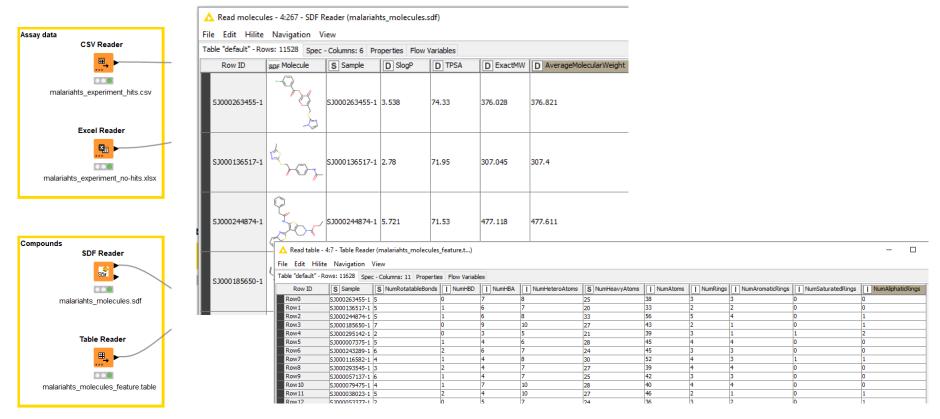

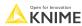

• Step 2: data cleaning, merging datasets, manipulate data, create classification

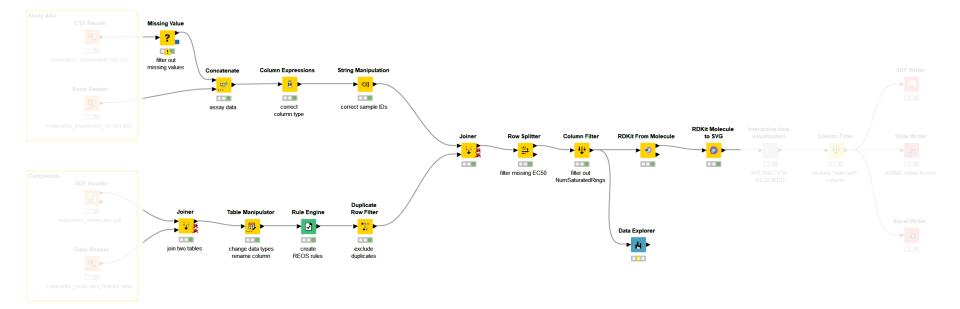

- Step 3: visualize and interactively select data
  - build a component to combine different plots in one view

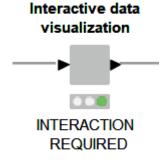

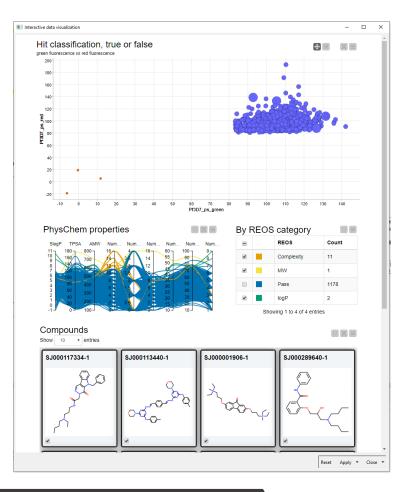

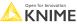

- Step 4: Export the data
  - SD file
  - KNIME-native table (only re-usable in KNIME)
  - Excel

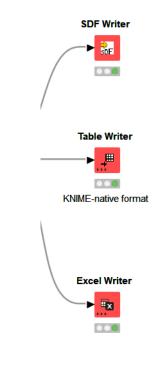

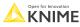

# Content, theory, background on...

- Import data
  - Local file system
  - Workflow relative path
- Merging data sets
  - Concatenate
  - Join
- Exclude data
  - Filter
  - Splitter
- Handle missing values and duplicates

- Change data
  - Change assigned data type
  - Capitalize the letters in the sample ID
  - Rename columns
  - Create classification of REOS rules
- Visualize data in components

### Import data

- Different Reader nodes for different file formats
- "Table" is a KNIME native format

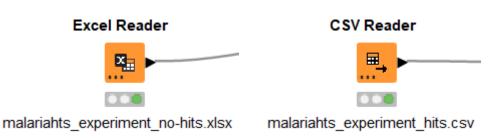

 Drag and drop the files from the data folder in the KNIME Explorer

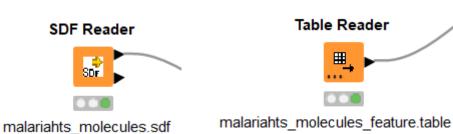

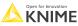

### **Common Settings: File Path**

- A path consists of three parts:
  - **Type**: Specifies the file system type e.g. local, relative, mountpoint, custome\_url or connected.
  - Specifier: Optional string with additional file system specific information e.g. relative to which location (knime.workflow)
  - Path: Specifies the location within the file system

| Туре | Output location Specifier                                                     |
|------|-------------------------------------------------------------------------------|
|      | Write to Relative to Current workflow                                         |
|      | File/data/customer.csv 🗘 Browse                                               |
|      | Write options 🗌 Create missing folders If exists: 💿 overwrite 🔵 append 🔵 fail |
|      | Path                                                                          |

- Examples:
  - (LOCAL, , C:\Users\username\Desktop)
  - (RELATIVE, knime.workflow, file1.csv)
  - (MOUNTPOINT, MOUNTPOINT\_NAME, /path/to/file1.csv)
  - (CONNECTED, amazon-s3:eu-west-1, /mybucket/file1.csv)

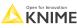

### **Common Settings: 4 Default File Systems**

### Local File System

| Input locat | ion                                           |              |  |
|-------------|-----------------------------------------------|--------------|--|
| Read from   | Local File System                             |              |  |
| Mode        | • File 		 Files in folder                     |              |  |
| File        | /Users/kathrinmelcher/Desktop/course_data.csv | \$<br>Browse |  |
|             |                                               |              |  |

### • Relative to ...

|            |                 |                    | Current mountpoint |    |        |  |
|------------|-----------------|--------------------|--------------------|----|--------|--|
| Read from: | Relative to     | $\hat{\mathbf{c}}$ |                    |    |        |  |
|            |                 |                    | Current workflow   |    |        |  |
| File:      | Calls_data.xlsx |                    |                    | \$ | Browse |  |

### Mountpoint

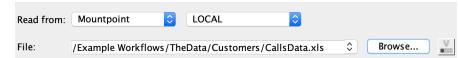

### Custom URL

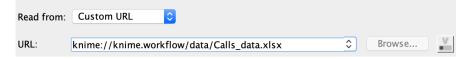

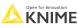

### **Special case – SDF reader node**

- No new file handling
- Extract properties to get all data

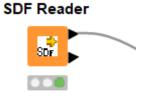

malariahts\_molecules.sdf

| △ Dialog - 3:267 - SDF Reader (malariahts_molecules.sdf) - □ ×                                                                                                    | △ Dialog - 3:267 - SDF Reader (malariahts_molecules.sdf) – □                                                                                                    | ×      |
|----------------------------------------------------------------------------------------------------|----------------------------------------------------------------------------------------------------|--------|
| File                                                                                                    | File                                                                                                    |        |
| File selection       Property handling       Encoding       Flow Variables       Job Manager Selection       Memory Policy         file:/C:\Users\alice.krebs\knime_4.4\2023_01_ETH_Workshop\data\malariaht       Browse       Image: Comparison of the selection         Browse       Image: Comparison of the selection       Browse       Image: Comparison of the selection | File selection       Property handling       Encoring       Flow Variables       Job Manager Selection       Memory            ✓ Extract all properties           Scan files           Stop scanning           Analyzed 11528 molecules | Policy |
|                                                                                                    | Extract? Name Type                                                                                                    |        |
|                                                                                                    | Sample String                                                                                                    |        |
|                                                                                                    | SlogP Double                                                                                                    |        |
|                                                                                                    | TPSA Double                                                                                                    |        |
| Use molecule name as row ID Extract SDF blocks                                                                                                    | ExactMW Double                                                                                                    |        |
| Extract molecule name     Extract Mol blocks     Add column with source location     Extract CTab blocks                                                                                                    | AverageMolecularWeight Double                                                                                                    |        |
|                                                                                                    |                                                                                                    | *      |
| OK Apply Cancel 🕐                                                                                                    | OK Apply Cancel ?                                                                                                    |        |

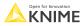

### **Concatenate vs. Join**

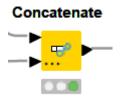

 Simply links to tables, appends them underneath each other, like in a chain

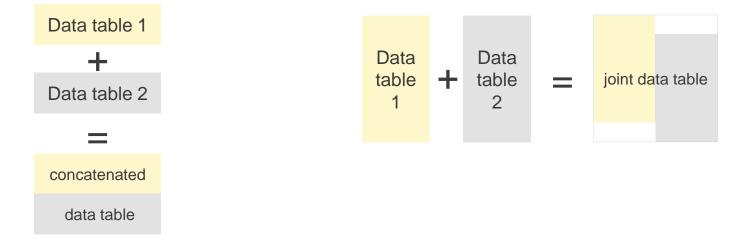

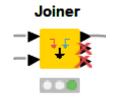

Combines two tables row wise

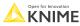

### **Concatenate node**

- Intersection
  - use only the columns that appear in both input tables
- Union
  - use all columns available in the input tables

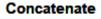

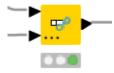

| 🛕 Dialog - 4:249 - Concatenate (assay data)<br>File         | _ |   | × |
|-------------------------------------------------------------|---|---|---|
|                                                             |   |   |   |
| Settings Flow Variables Job Manager Selection Memory Policy |   |   |   |
| Duplicate row ID handling                                   |   |   |   |
| ◯ Skip Rows                                                 |   |   |   |
| Append Suffix: _dup                                         |   |   |   |
| ○ Fail Execution                                            |   |   |   |
| Column handling                                             |   |   |   |
| Use intersection of columns                                 |   |   |   |
| O Use union of columns                                      |   |   |   |
|                                                             |   |   |   |
| Hiliting                                                    |   |   |   |
|                                                             |   |   |   |
|                                                             |   |   |   |
| Enable hiliting                                             |   |   |   |
|                                                             |   |   |   |
|                                                             |   |   |   |
|                                                             |   |   |   |
|                                                             |   |   |   |
|                                                             |   |   |   |
| OK Apply Cancel                                             |   | ) |   |
|                                                             |   |   |   |

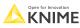

### Joiner node

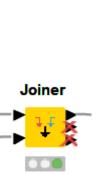

|                                                                                                    | X Dialog - 4:299 - Joiner -                                                                     |
|----------------------------------------------------------------------------------------------------|-------------------------------------------------------------------------------------------------|
| le                                                                                                    | File                                                                                            |
| Joiner Settings Column Selection Performance Flow Variables Job Manager Selection Memory Policy                           | Joiner Settings Column Selection Performance Flow Variables Job Manager Selection Memory Policy |
| r Join columns                                                                                                    |                                                                                                 |
| Match () all of the following () any of the following                                                                     | Top Input (left table)                                                                          |
| Top Input (left' table) Bottom Input ('right' table)                                                                      | Manual Selection      Wildcard/Regex Selection     Type Selection                               |
| S Sample v + -                                                                                                    | r Exclude Include                                                                               |
| +                                                                                                    | T Filter                                                                                        |
|                                                                                                    |                                                                                                 |
|                                                                                                    | No columns in this list                                                                         |
|                                                                                                    | D Pf307_ps_red                                                                                  |
|                                                                                                    | S         Pf307_ps_hit           D         Pf307_pEC50                                          |
|                                                                                                    | <                                                                                               |
|                                                                                                    |                                                                                                 |
| Compare values in join columns by () value and type () string representation () making integer types compatible           | Enforce exclusion                                                                               |
| Include in output                                                                                                    |                                                                                                 |
|                                                                                                    | Bottom Input (right table)                                                                      |
| Matching rows Inner join                                                                                                  | Manual Selection      Wildcard/Regex Selection     Type Selection                               |
| Left unmatched rows                                                                                                    | r Exclude                                                                                       |
|                                                                                                    | <b>T</b> Filter                                                                                 |
| Right unmatched rows                                                                                                    |                                                                                                 |
| Output options                                                                                                    | S Sample S Sample D SlogP                                                                       |
| Split join result into multiple tables (top = matching rows, middle = left unmatched rows, bottom = right unmatched rows) | D TPSA                                                                                          |
| Merge join columns                                                                                                    | D AMW I NumRotatableBonds                                                                       |
| Hilting enabled                                                                                                    | < I NumHBD                                                                                      |
|                                                                                                    | I NumHBA                                                                                        |
| Row Keys  O Concatenate original row keys with separator                                                                  | C for a data                                                                                    |
| Assign new row keys sequentially                                                                                          | Enforce exclusion                                                                               |
| C Assign new row keys sequentially                                                                                        | - Duplicate column names                                                                        |
| O keep row keys                                                                                                    | O Do not execute                                                                                |
|                                                                                                    | Append custom suffix (right)                                                                    |
|                                                                                                    |                                                                                                 |
|                                                                                                    |                                                                                                 |
|                                                                                                    |                                                                                                 |
|                                                                                                    |                                                                                                 |
| OK Apply Cancel 🕐                                                                                                    | OK Apply Cancel 🕐                                                                               |
|                                                                                                    |                                                                                                 |

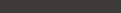

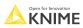

## Joining Columns of Data – Inner Join

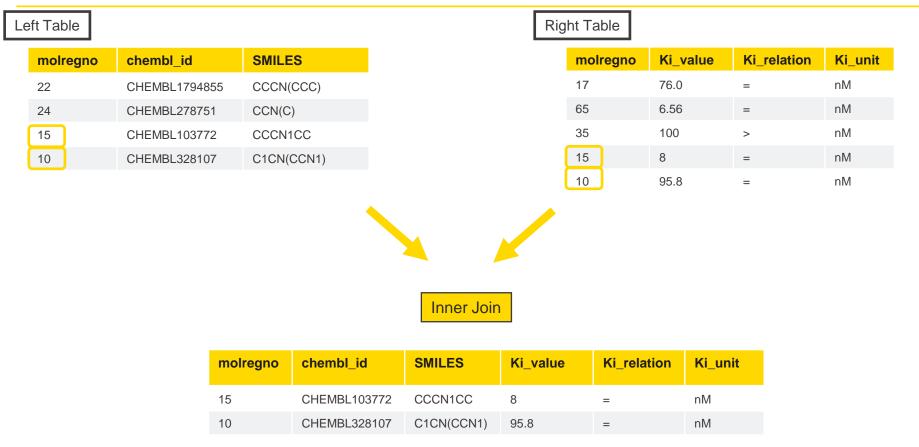

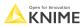

## Joining Columns of Data – Left Outer Join

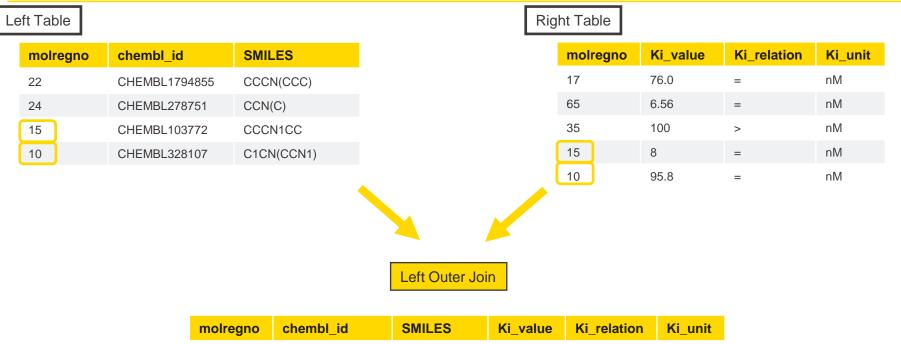

| molregno | chembl_id     | SMILES     | Ki_value | Ki_relation | Ki_unit |
|----------|---------------|------------|----------|-------------|---------|
| 22       | CHEMBL1794855 | CCCN(CCC)  | ?        | ?           | ?       |
| 24       | CHEMBL278751  | CCN(C)     | ?        | ?           | ?       |
| 15       | CHEMBL103772  | CCCN1CC    | 8        | =           | nM      |
| 10       | CHEMBL328107  | C1CN(CCN1) | 95.8     | =           | nM      |

## Joining Columns of Data – Right Outer Join

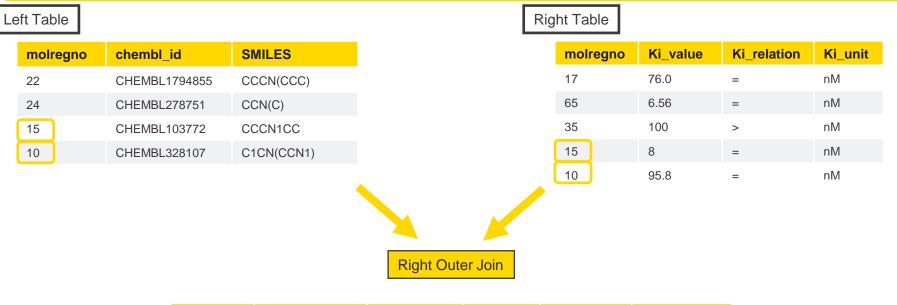

| molregno | chembl_id    | SMILES     | Ki_value | Ki_relation | Ki_unit |
|----------|--------------|------------|----------|-------------|---------|
| 17       | ?            | ?          | 76.0     | =           | nM      |
| 65       | ?            | ?          | 6.56     | =           | nM      |
| 35       | ?            | ?          | 100      | >           | nM      |
| 15       | CHEMBL103772 | CCCN1CC    | 8        | =           | nM      |
| 10       | CHEMBL328107 | C1CN(CCN1) | 95.8     | =           | nM      |

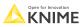

## Joining Columns of Data – Full Outer Join

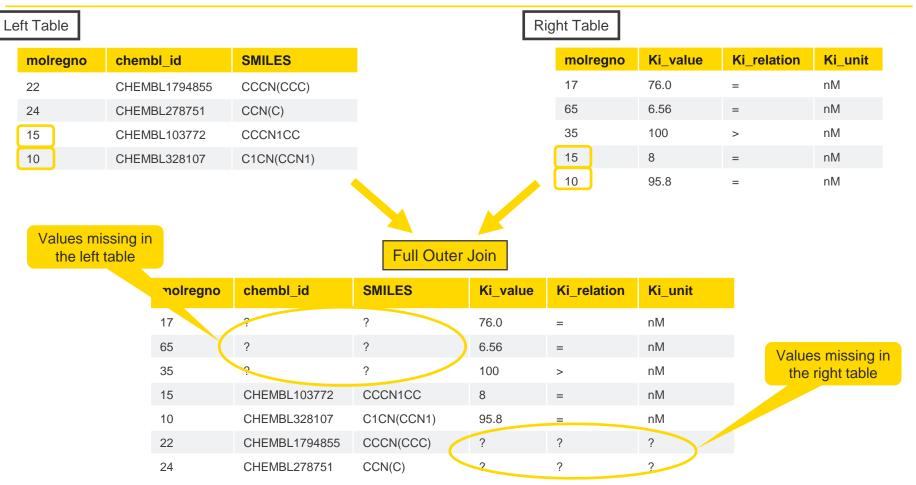

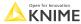

## Filter vs. Splitter

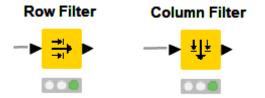

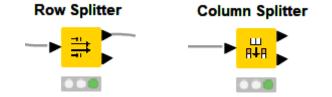

- User-defined criteria
- Only one output port
- Excluded rows or columns are not available for downstream processing

- User-defined criteria
- Two output ports
- Splits a dataset into two
- The 'excluded' data is available at the lower output port for downstream processing

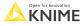

## **Missing value handling**

- First tab: define table-wide action depending on data type
- Second tab: define action for individual columns

|               |                                                                                                    |                                                                                                    | _                                |                                                                       |   |
|---------------|----------------------------------------------------------------------------------------------------|----------------------------------------------------------------------------------------------------|----------------------------------|-----------------------------------------------------------------------|---|
|               | 🛕 Dialog - 4:315 - Missing Value                                                                    | - 🗆 ×                                                                                                    | 🛕 Dialog - 4:315 - Missing Value | - 0                                                                   | × |
|               | File                                                                                                |                                                                                                    | File                             |                                                                       |   |
| Missing Value | File Default Column Settings Flow Variables Job Manager Sel String Number (double) Number (integer) | lection Memory Policy          Do nothing          Do nothing          Do nothing          Do nothing          Dintripo          Fix Value          Linear Interpolation*       Maximum         Mean       Median         Most Frequent Value | Default Column Settings Flow Var | riables Job Manager Selection Memory Policy<br>RotatableBonds         |   |
|               | Options marked with an as                                                                           | sterisk (*) wil result in non-standard PMML.                                                                                                    | Add                              | Options marked with an asterisk (*) will result in non-standard PMML. |   |
|               |                                                                                                    | OK Apply Cancel 🕐                                                                                                    |                                  | OK Apply Cancel 🔇                                                     |   |

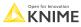

## **Exclude duplicates**

- identifies duplicate rows
- duplicate rows have identical values in certain columns
- user defines the column(s) for duplicate detection

| Duplicate<br>Row Filter |  |
|-------------------------|--|
|                         |  |
| - <b>•</b>              |  |
|                         |  |
|                         |  |

| ▲ Dialog - 4:296 - Duplicate Row Filter (exclude)<br>File                                                                                                    | - |   | × |
|----------------------------------------------------------------------------------------------------|---|---|---|
| Options       Advanced       Flow Variables       Job Manager Selection         Choose columns for duplicates detection <ul> <li>Manual Selection</li> <li>Wildcard/Regex Selection</li> <li>Trouble</li> </ul> Exclude       Include                                                                                                    |   |   |   |
| Image: Filter         Sop Molecule         Image: SlogP         D TPSA         D AMW         Image: NumHBD         Image: NumHEA         Image: NumHEA         Image: NumHEA         Image: NumHEA         Image: NumHEA         Image: NumHEA         Image: NumHEA         Image: NumHEA         Image: NumHeavyAtoms         Image: NumHeavyAtoms         Image: NumHeavyAtoms         Image: NumHeavyAtoms         Image: NumHeavyAtoms         Image: NumHeavyAtoms         Image: NumHeavyAtoms         Image: NumHeavyAtoms         Image: NumHeavyAtoms         Image: NumAtoms         Image: NumAtoms |   |   |   |
| OK Apply Cancel                                                                                                    | 6 | 2 |   |

## Change assigned data type

 modify existing columns using expressions

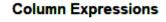

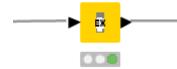

| + -                          | $\uparrow$ $\downarrow$ |               |                |               |          |
|------------------------------|-------------------------|---------------|----------------|---------------|----------|
|                              | 1 \                     |               |                |               |          |
| Expression                   | Туре                    | Collection    | Replace Column | Output Column |          |
| column("Pf3D7_pEC5           | 50") Number (double)    |               |                | Pf3D7_pEC50   |          |
|                              |                         |               |                |               |          |
|                              |                         |               |                |               |          |
|                              |                         |               |                |               |          |
|                              |                         | Expression Ed | itor           |               |          |
| + column + varia             | 11 1 6 11               |               |                |               |          |
|                              | able - function         |               |                |               |          |
| 1 column()"Df2               |                         |               |                |               |          |
| 1 <mark>column()"Pf3</mark>  |                         |               |                |               | ^        |
| 1 column()"Pf3               |                         |               |                |               | ^        |
| 1 <mark>column()"Pf3</mark>  |                         |               |                |               | ^        |
| l <mark>column()"Pf3</mark>  |                         |               |                |               | ^        |
| 1 <mark>column()"Pf3</mark>  |                         |               |                |               | ^        |
| 1 <mark>column(()"Pf3</mark> |                         |               |                |               | ^        |
| l <mark>column()"Pf3</mark>  |                         |               |                |               | ^        |
| l <mark>column()"Pf3</mark>  |                         |               |                |               |          |
| 1 <mark>column(("Pf3</mark>  |                         |               |                |               | <b>^</b> |
|                              | D7_pEC50")              |               |                |               |          |
| 1 column()"Pf3               | D7_pEC50")              |               |                |               |          |
|                              | D7_pEC50")              |               |                |               |          |
|                              | D7_pEC50")              |               |                |               |          |
|                              | D7_pEC50")              |               |                | Eval          | Ļ        |
|                              | D7_pEC50")              |               |                | Evalu         | Ļ        |
|                              | D7_pEC50")              |               |                | Evalu         | Ļ        |
|                              | D7_pEC50")              |               |                | Evalu         | Ļ        |

| Table "default" - Ro | ws: 11189 Spe | c - Columns: 5 | Properties Flo | ow Variables |               |
|----------------------|---------------|----------------|----------------|--------------|---------------|
| Row ID               | S Sample      | D Pf3D7        | D Pf3D7        | S Pf3D7      | P 3D7_pEC50   |
| Row1                 | sj000282539-1 | 113.112        | 88.908         | true         | 6.22650610772 |
| Row2                 | SJ000033142-1 | 122.304        | 104.185        | true         | 6.06905096883 |
| Row3                 | sj000079671-1 | 105.88         | 97.726         | true         | 4.82390874094 |
| Row4                 | si000179372-1 | 98.684         | 84.861         | true         | 6.14158312227 |

| Table "default" - R | ows: 11189 Spe | ec - Columns: 5 | Properties F | low Variables |               |
|---------------------|----------------|-----------------|--------------|---------------|---------------|
| Row ID              | S Sample       | D Pf3D7         | D Pf3D7      | . S Pf3D7     | D P 3D7_pEC50 |
| Row1                | sj000282539-1  | 113.112         | 88.908       | true          | 6.227         |
| Row2                | SJ000033142-1  | 122.304         | 104.185      | true          | 6.069         |
| Row3                | sj000079671-1  | 105.88          | 97.726       | true          | 4.824         |
| Row4                | si000179372-1  | 98.684          | 84.861       | true          | 6.142         |

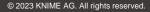

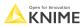

## Capitalize the letters in the sample ID

- Manipulates strings
- Many different functions available
- Can also be used for type converting

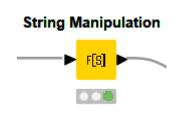

| Table "default" - Rows: 1528 Spec - |                 |  |  |  |  |
|-------------------------------------|-----------------|--|--|--|--|
| Row ID                              | S Sample        |  |  |  |  |
| Row0                                | SJ000259230-1   |  |  |  |  |
| Row1                                | sj000282539-1   |  |  |  |  |
| Row2                                | SJ000033142-1   |  |  |  |  |
| Row3                                | sj000079671-1   |  |  |  |  |
| Row4                                | ci000179372-1 ( |  |  |  |  |

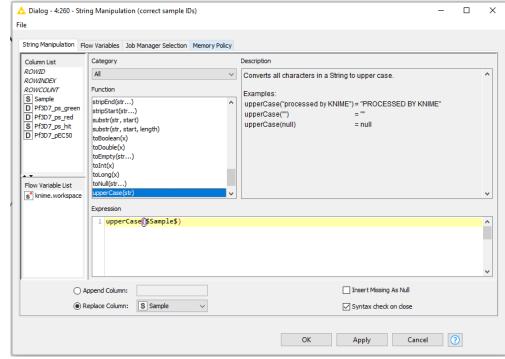

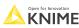

## **Rename column**

- Transformations of input columns
  - Renaming
  - Filtering
  - Re-ordering
  - Type changing
- Check data manipulation in the preview

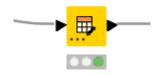

Table Manipulator

|   |    | ) han<br>e exis | ting row | ID Prepend                                | table index to ro | w ID  |         |              |                 |       |         |                 |         |    |    |
|---|----|-----------------|----------|-------------------------------------------|-------------------|-------|---------|--------------|-----------------|-------|---------|-----------------|---------|----|----|
|   |    | orma<br>et ac   |          | 1 Move up                                 | ↓ Move d          | own   | E       | nforce types | Take columns fr | om: 💿 | Union ( | ) Intersection  |         |    |    |
|   | T  |                 | Column   |                                           |                   | 1     | New nam | ie           |                 |       | Туре    |                 |         |    |    |
|   | :  | $\checkmark$    | Molecule | :                                         |                   | 1     |         |              |                 |       | SDF SDF |                 |         |    | ^  |
| 1 | :  | $\checkmark$    | Sample   |                                           |                   |       |         |              |                 |       | S Strin | g               |         |    |    |
| 1 | :  | $\checkmark$    | SlogP    |                                           |                   |       |         |              |                 |       | D Num   | ber (double)    |         |    |    |
| 1 | :  | $\checkmark$    | TPSA     |                                           |                   |       |         |              |                 |       | D Num   | ber (double)    |         |    |    |
| 1 | :  |                 | ExactMV  | v                                         |                   |       |         |              |                 |       | D Num   | ber (double)    |         |    |    |
| 1 | :  | $\checkmark$    | Average  | MolecularWeight                           |                   | A     | MW      |              |                 |       | D Num   | ber (double)    |         |    |    |
| 1 | :  | $\checkmark$    | NumRot   | atableBonds                               |                   |       |         |              |                 |       | Strin   | ıg → Number (ir | nteger) |    |    |
| 1 | :  | $\checkmark$    | NumHBD   | )                                         |                   |       |         |              |                 |       | I Num   | ber (integer)   |         |    |    |
| 1 | :  | $\checkmark$    | NumHBA   | L. C. C. C. C. C. C. C. C. C. C. C. C. C. |                   |       |         |              |                 |       | I Num   | ber (integer)   |         |    |    |
| 1 | :  | $\checkmark$    | NumHet   | eroAtoms                                  |                   |       |         |              |                 |       | I Num   | ber (integer)   |         |    |    |
| 1 | :  | $\checkmark$    | NumHea   | vyAtoms                                   |                   |       |         |              |                 |       | Strin   | ıg → Number (ir | nteger) |    |    |
| 1 | :  | $\checkmark$    | NumAto   | ms                                        |                   |       |         |              |                 |       | Num     | ber (integer)   |         |    |    |
| 1 | :  | $\checkmark$    | NumRing  | )S                                        |                   |       |         |              |                 |       | I Num   | ber (integer)   |         |    |    |
| 1 | :  | $\checkmark$    | NumAro   | maticRings                                |                   |       |         |              |                 |       | Num     | ber (integer)   |         |    |    |
| 1 | :  | $\checkmark$    | NumSati  | uratedRings                               |                   |       |         |              |                 |       | Num     | ber (integer)   |         |    |    |
| 1 | :  | $\checkmark$    | NumAlip  | haticRings                                |                   |       |         |              |                 |       | Num     | ber (integer)   |         |    | v  |
|   |    |                 |          |                                           |                   |       |         |              |                 |       |         |                 |         |    |    |
|   |    | ata ar          |          | uccessfully complet                       |                   |       |         |              |                 |       |         |                 |         |    |    |
|   |    | Row             | ID       | SDF Molecule                              | S Sample          | DS    | ilogP   | D TPSA       | D AMW           | IN    | lumRo   | NumHBD          | NumHBA  | Nu | m. |
|   | Ro | w0              |          | d'an                                      | SJ000263455-1     | 3.538 | 3       | 74.33        | 376.821         | 5     |         | 0               | 7       | 8  | ^  |
|   | Ro | w1              |          | trop                                      | SJ000136517-1     | 2.78  |         | 71.95        | 307.4           | 5     |         | 1               | 6       | 7  |    |
|   | Ro | w2              |          | e<br>zor                                  | SJ000244874-1     | 5.721 |         | 71.53        | 477.611         | 5     |         | 1               | 6       | 8  |    |

## There isn't just one way of doing it...

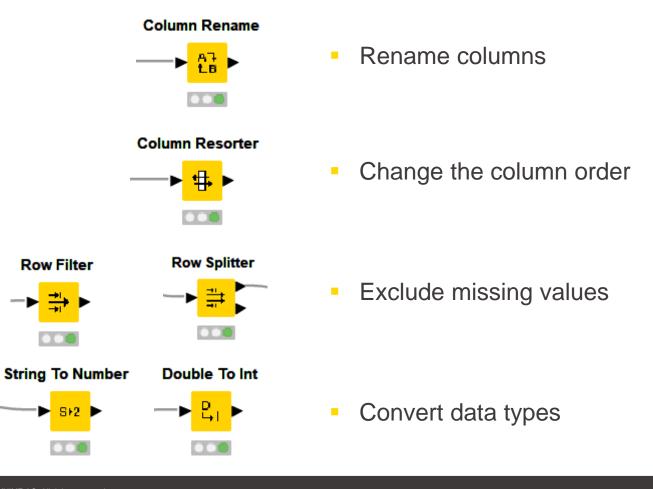

Row Filter

SF2

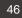

## **Create classification REOS rules**

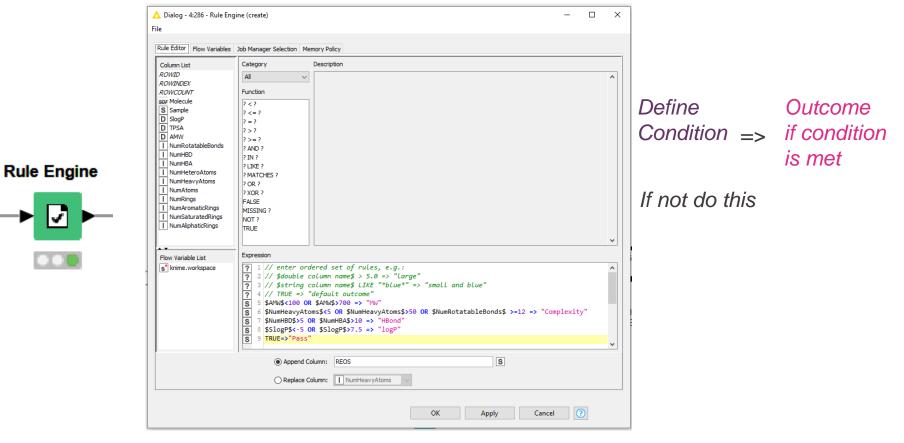

#### IF... THEN... ELSE

 $\checkmark$ 

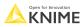

## GroupBy node

- Aggregate rows to summarize data
- Different aggregation methods available

| Product ID | REOS       | AMW    |      |            |        |
|------------|------------|--------|------|------------|--------|
| P001       | Pass       | 462.55 |      |            |        |
| P002       | Pass       | 397.92 | Pass | Group      |        |
| P003       | Complexity | 431.28 |      | Complexity |        |
| P004       | Pass       | 431.28 | MW   |            |        |
| P005       | MW         | 371.46 | logP | logP       | logP 1 |
| P006       | logP       | 389.20 |      |            |        |

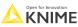

## GroupBy node

- Aggregate rows to summarize data
- Different aggregation methods available

| Product ID | REOS       | AMW    |
|------------|------------|--------|
| P001       | Pass       | 462.55 |
| P002       | Pass       | 397.92 |
| P003       | Complexity | 431.28 |
| P004       | Pass       | 431.28 |
| P005       | MW         | 371.46 |
| P006       | logP       | 389.20 |

|   | Group      | Mean(AMW) |
|---|------------|-----------|
|   | Pass       | 430.58    |
| • | Complexity | 431.28    |
|   | MW         | 371.46    |
|   | logP       | 389.20    |

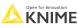

## **Groupby node configuration**

Define the column to group on in the first tab

GroupBy

| ▲ Dialog - 4:310:0:41 - GroupBy —                                                                                                    |  |
|----------------------------------------------------------------------------------------------------|--|
| Settings Description Flow Variables Job Manager Selection Memory Policy                                                                                                    |  |
| Groups       Manual Aggregation       Pattern Based Aggregation         Group settings       Available column(s)         Image: Available column(s)       Image: Filter         Image: Sample       Image: Sample         Image: Pf3D7_ps_green       Image: Sample         Image: Pf3D7_ps_red       Image: Sample         Image: Pf3D7_ps_red       Image: Sample      < |  |
| Advanced settings         Column naming:       Aggregation method (column name)         Maximum unique values per group       10,000 +         Value delimiter       ,                                                                                                    |  |
| OK Apply Cancel 🔇                                                                                                    |  |

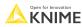

# **Groupby configuration**

- Define the aggregation method in the second tab
- Information about the methods is provided in the Description tab

GroupBy

| roups Manual Aggregation<br>Aggregation settings                                                                                                    | Pattern Based Aggreg                             | ation Type Based Aggreg | ation                                          |              |           |
|----------------------------------------------------------------------------------------------------|--------------------------------------------------|-------------------------|------------------------------------------------|--------------|-----------|
| Available columns                                                                                                    | Select                                           | To change               | multiple columns use right mouse click for con | text menu.   |           |
| S Sample<br>D Pf3D7_ps_green<br>D Pf3D7_ps_red                                                                                                    |                                                  | Column D SlogP          | Aggregation (dick to change)<br>Count          | Missing      | Parameter |
| D Pf3D7_pEC50<br>D SlogP<br>D TPSA<br>D AMW<br>NumRotatableBonds<br>NumHBA<br>NumHBA<br>NumHEA<br>NumHeavyAtoms<br>NumAtoms<br>NumAtoms | add >><br>add all >><br><< remove                |                         |                                                |              |           |
| -                                                                                                    | aggregation method (col<br>alues per group 10,00 |                         |                                                | tain row ord | ler       |

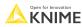

## **Visualization in components**

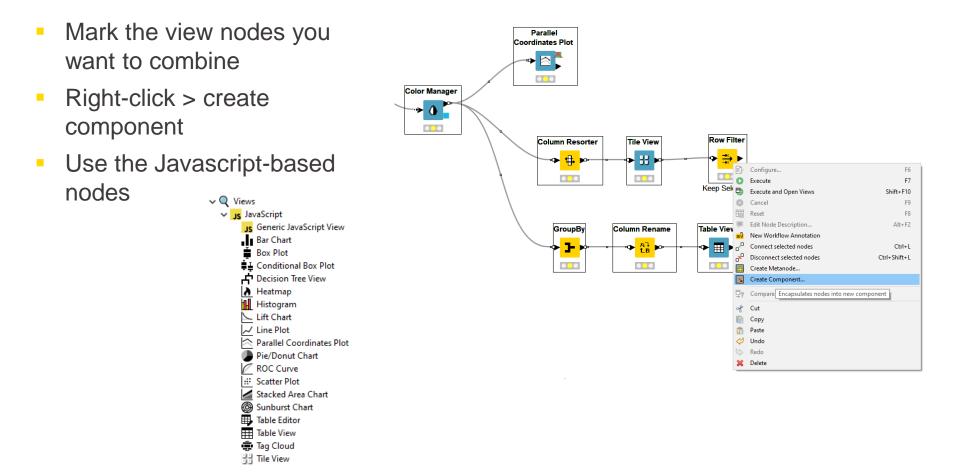

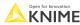

## **Components – Combined Views**

- Multiple JavaScript View nodes can be combined in components
- Selections are transmitted to all other views
- Also for use on the KNIME WebPortal (commercial product)

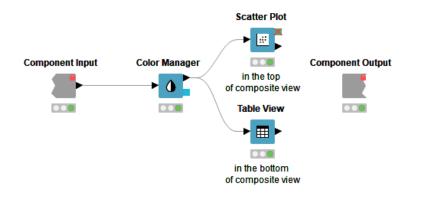

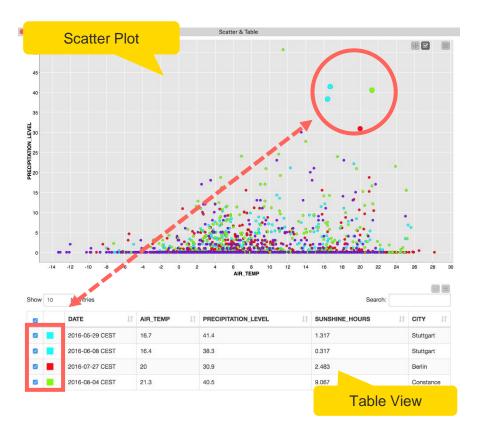

#### **JS-based nodes: Selection and Filter Events**

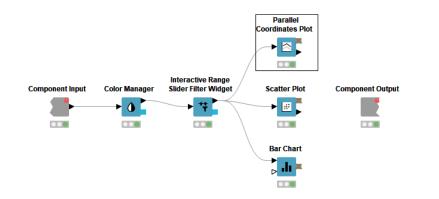

 Selection and Filter tab in many Javascript-based view nodes

|                  | Dialog - 6:17:0:15 - Parallel Coordinates Plot                                                                                           | — |   | × |  |  |  |  |
|------------------|----------------------------------------------------------------------------------------------------|---|---|---|--|--|--|--|
| Fil              | 2                                                                                                    |   |   |   |  |  |  |  |
|                  | Options         General Plot Options         Control Options           Selection and Filter         Flow Variables         Memory Policy |   |   |   |  |  |  |  |
| Enable selection |                                                                                                    |   |   |   |  |  |  |  |
|                  | Enable range selection                                                                                                    |   |   |   |  |  |  |  |
|                  | Display clear selection button                                                                                                    |   |   |   |  |  |  |  |
|                  | ✓ Publish selection events                                                                                                    |   |   |   |  |  |  |  |
|                  | Subscribe to selection events                                                                                                    |   |   |   |  |  |  |  |
|                  | Subscribe to filter events                                                                                                    |   |   |   |  |  |  |  |
|                  | OK Apply Cancel                                                                                                    | ( | 2 |   |  |  |  |  |

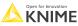

### **JS-based nodes: Selection and Filter Events**

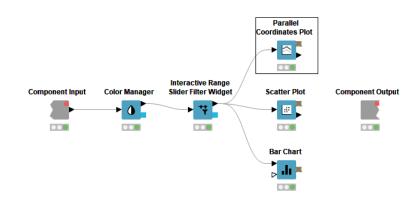

 Listens to the selection made in other view

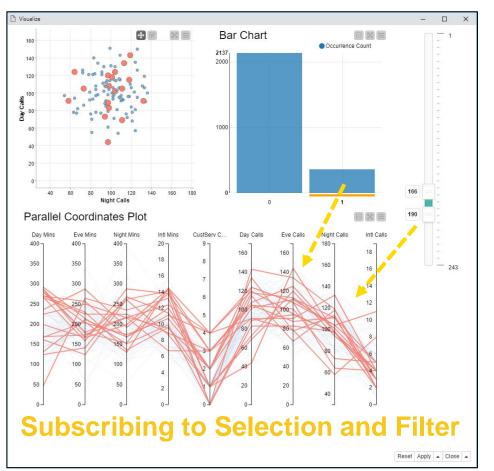

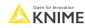

## **JS-based nodes: Selection and Filter Events**

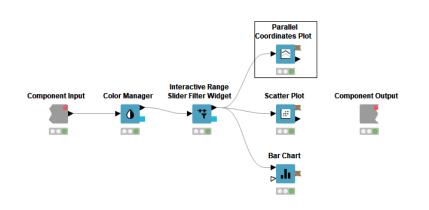

Makes the other views listen to the selection made in this view

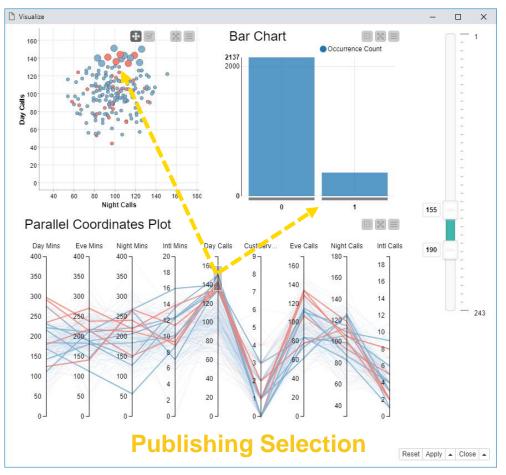

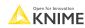

## **Color Manager**

- Colors by nominal or continuous values
- Syncs colors between views using the color model port and Color Appender node

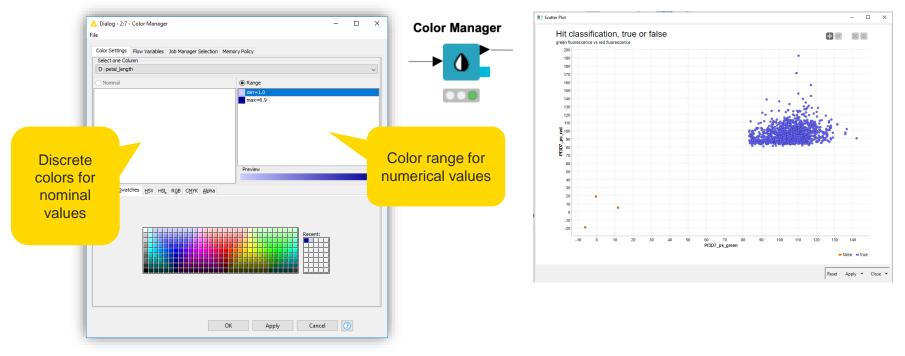

## **Configure Content and Views Layout**

- Click layout button when inside Component to assign views to rows and columns
- Add views and rows via drag&drop
- Add columns using + buttons

|                                                                     | ▲ Node Usage and Layout       ■ Node Usage and Layout     ■ ■ ×       Specify in what way the contained view and wizard nodes are allowed to be used and define a layout.     ■       The layout is used in the KNIME WebPortal and the Component View.     ■                                                                                                    |
|---------------------------------------------------------------------|----------------------------------------------------------------------------------------------------|
| 📐 *3: 03. Visualization - solution 🛛 📐 *3:379:0 - Scatter & Table 🗶 | Node Usage Visual Layout Basic Layout Advanced Layout                                                                                                    |
| Scatter Plot                                                        | Image: classical layout     Image: classical layout       Views drag into layout or click     Image: classical layout       Image: classical layout or click     Image: classical layout or click       Image: classical layout or click     Image: classical layout or click       Image: classical layout |
| Component Input Color Manager Component Output                      | Table View Node 4                                                                                                    |
|                                                                     | in the bottom of composite view                                                                                                    |

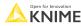

# That's it for workflow I...

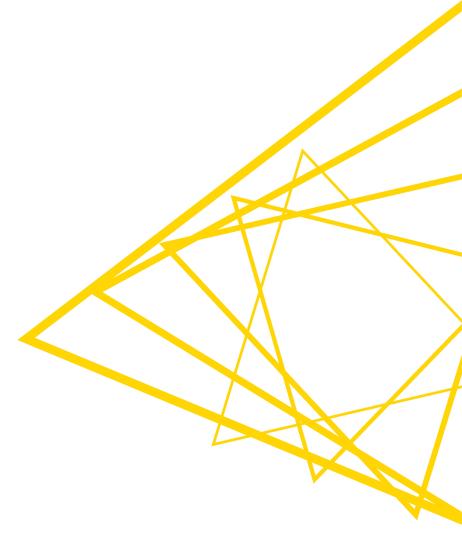

- Instead of retrieving data manually, I can do it in an automated way
- Especially useful for large amounts of data
- Many data sources offer the 'endpoint' to do so ( $\rightarrow$  REST API, web service)

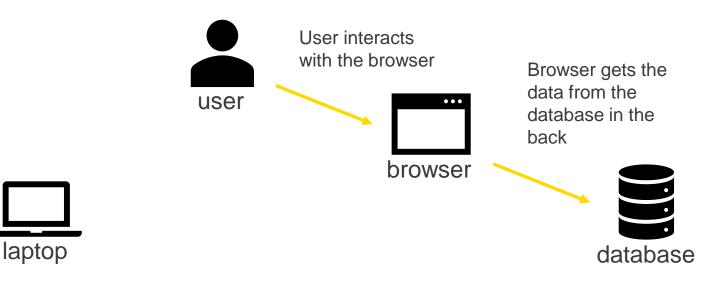

#### MANUALLY

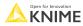

- Instead of retrieving data manually, I can do it in an automated way
- Especially useful for large amounts of data
- Many data sources offer the 'endpoint' to do so ( $\rightarrow$  REST API, web service)

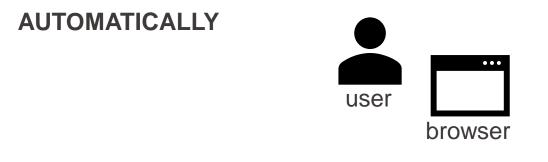

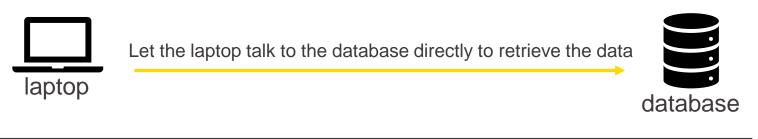

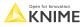

- Examples of data sources with an API:
  - https://docs.mygene.info/en/latest/index.html
  - https://chembl.gitbook.io/chembl-interface-documentation/web-services/chembl-data-web-services
- Construct the according URL to retrieve data for according query

|             | Quick start                                                                                                    |  |  |  |
|-------------|----------------------------------------------------------------------------------------------------|--|--|--|
|             | MyGene.info provides two simple web services: one for gene queries and the other for gene annotation retrieval. Both return results in JSON format.                                                                                                    |  |  |  |
|             | Gene query service                                                                                                    |  |  |  |
|             | URL                                                                                                    |  |  |  |
|             | http://mygene.info/v3/query                                                                                                    |  |  |  |
| Steady part | Examples                                                                                                    |  |  |  |
|             | <pre>http://mygene.info/v3/query?q=cik2 http://mygene.info/v3/query?q=cik2 http://mygene.info/v3/query?q=cik? http://mygene.info/v3/query?q={     trzgene:1017 http://mygene.info/v3/query?q={     semblgene:ENSG0000123374 http://mygene.info/v3/query?q={     tz&amp;fields=symbol,refseq }</pre> |  |  |  |

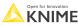

- Join the steady part of the URL with your query using the String Manipulation
- The GET Request node 'talks' to the DB and retrieves the data
- The result is often not very human-friendly (JSON or XML data format)
- Parse the results to get a neat table

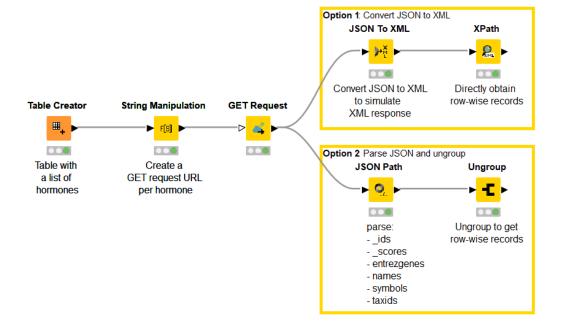

63

## That's it for workflow II...

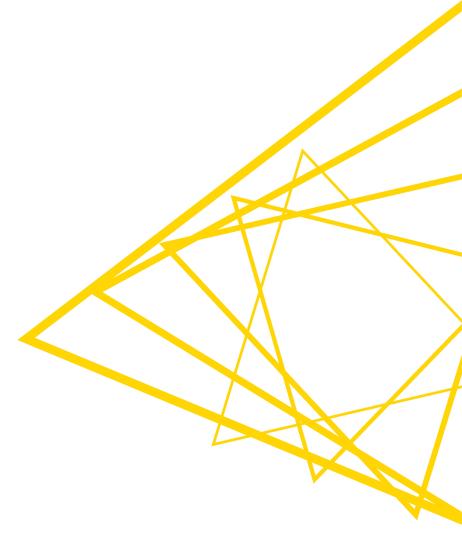

## **KNIME courses**

#### Self-paced courses

- Courses are organized by level L1 (basic) L4 (specialized)
- lessons with ~5 minutes videos, hands-on exercises, and knowledge-check questions

#### Instructor-lead online courses

- One week, 1h15 per day
- Possibility to ask questions
- Discount available for academics

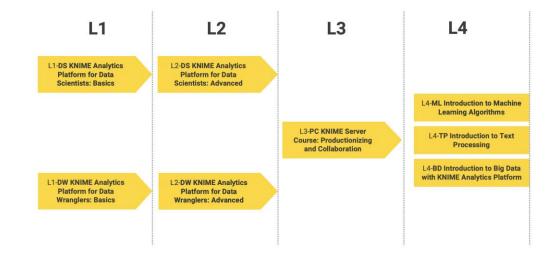

#### https://www.knime.com/knime-courses

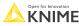

## **KNIME** book

KNIME Beginners Luck

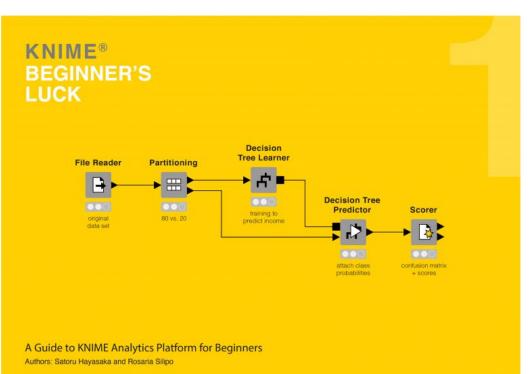

https://www.knime.com/knimepress/beginners-luck

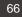

### **More resources**

#### KNIME Community Hub

- Find example workflows you can adapt
- Find out e.g. how others use a certain nodes

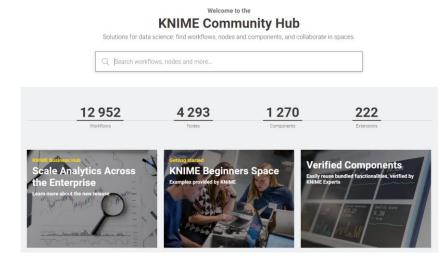

#### KNIME Forum

Get and find answers to your questions

|                                                                                                    | , ,                                | Forum     | Educators Events Solutions Careers Contact<br>/ PRICING / COMMUNITY / LEARNING / PA | Download Q       |
|----------------------------------------------------------------------------------------------------|------------------------------------|-----------|-------------------------------------------------------------------------------------|------------------|
| Contribu                                                                                                    | utor Hall of Fam                   | ie Just I | KNIME It Challenge FAQ About the Forum                                              | 오 🗏 🍘            |
| all categories                                                                                                    | v (28) Unrea                       | ad (33)   | Тор                                                                                 | + New Topic      |
| Category                                                                                                    | Topics                             | Latest    |                                                                                     |                  |
| KNIME Analytics Platform<br>For discussions related to KNIME Analytics Platform                                                                                                    | 215 / month<br>22 unread<br>13 new | Ŗ         | Update to Eclipse 2022-06 for KNIME AP<br>4.7.0<br>KNIME Development                | <b>15</b><br>12m |
| KNIME Extensions           For discussions related to KNIME Extensions and Integrations           Total Processing 1 unwest 1 new Scripting a Reporting           Image Processing REST & Bit Data 2 Dee Learning 1 unwest | 38 / month<br>4 unread<br>1 new    | Ş         | NGS Tools missing for Knime 4.7<br>Community Extensions ngs                         | <b>3</b><br>15m  |
| KIINE Announcements     This category is used to announce new releases and important                                                                                                    | 1 / month                          |           | External Tools issues - Bash Nodes<br>unusable – KNIME Community Hub<br>KNIME Hub   | <b>2</b><br>18m  |
| messages to the KNIME Community                                                                                                    |                                    |           | External Tool "issues" and high difficulty to                                       | 0                |

#### ... and **Youtube** <u>https://www.youtube.com/knimetv</u>

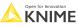

#### **Cheat Sheets**

- Building a KNIME Workflow for Beginners
- Building Components for your Team or the KNIME Community

Cheat Sheet: Data Wrangling with KNIME Analytics Platform

- Control and Orchestration with KNIME AP
- Data Wrangling with KNIME AP
- Connectors with KNIME AP
- Machine Learning with KNIME AP

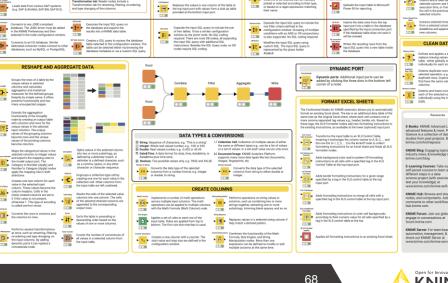

FILTER DATA

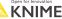

KNIME

DATE&TIM

## Thank You! Questions? Please reach out

alice.krebs@knime.com zachary.durso@knime.com

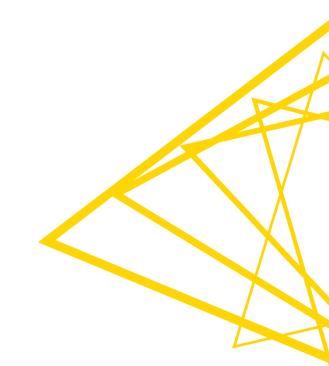